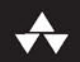

# Efektywny

 $.001$ 

Helion<sup>1</sup>

# 68 sposobów wykorzystania potęgi języka

# **David Herman**

Tytuł oryginału: Effective JavaScript: 68 Specific Ways to Harness the Power of JavaScript

Tłumaczenie: Tomasz Walczak

ISBN: 978-83-283-1418-4

Authorized translation from the English language edition, entitled: EFFECTIVE JAVASCRIPT: 68 SPECIFIC WAYS TO HARNESS THE POWER OF JAVASCRIPT; ISBN 0321812182; by David Herman; published by Pearson Education, Inc, publishing as Addison Wesley. Copyright © 2013 by Pearson Education, Inc.

All rights reserved. No part of this book may by reproduced or transmitted in any form or by any means, electronic or mechanical, including photocopying, recording or by any information storage retrieval system, without permission from Pearson Education, Inc. Polish language edition published by HELION S.A. Copyright © 2015.

Wszelkie prawa zastrzeżone. Nieautoryzowane rozpowszechnianie całości lub fragmentu niniejszej publikacji w jakiejkolwiek postaci jest zabronione. Wykonywanie kopii metodą kserograficzną, fotograficzną, a także kopiowanie książki na nośniku filmowym, magnetycznym lub innym powoduje naruszenie praw autorskich niniejszej publikacji.

Wszystkie znaki występujące w tekście są zastrzeżonymi znakami firmowymi bądź towarowymi ich właścicieli.

Autor oraz Wydawnictwo HELION dołożyli wszelkich starań, by zawarte w tej książce informacje były kompletne i rzetelne. Nie biorą jednak żadnej odpowiedzialności ani za ich wykorzystanie, ani za związane z tym ewentualne naruszenie praw patentowych lub autorskich. Autor oraz Wydawnictwo HELION nie ponoszą również żadnej odpowiedzialności za ewentualne szkody wynikłe z wykorzystania informacji zawartych w książce.

Wydawnictwo HELION ul. Kościuszki 1c, 44-100 GLIWICE tel. 32 231 22 19, 32 230 98 63 e-mail: *helion@helion.pl* WWW: *http://helion.pl* (księgarnia internetowa, katalog książek)

Pliki z przykładami omawianymi w książce można znaleźć pod adresem: *ftp://ftp.helion.pl/przyklady/efprjs.zip*

Drogi Czytelniku! Jeżeli chcesz ocenić tę książkę, zajrzyj pod adres *http://helion.pl/user/opinie/efprjs* Możesz tam wpisać swoje uwagi, spostrzeżenia, recenzję.

Printed in Poland.

- [Kup książkę](http://helion.pl/page54976~rf/efprjs)
- 
- Oceń książkę • Oceń książkę

[• Księgarnia internetowa](http://ebookpoint.pl/r/4CAKF)<br>• Lubię to! » Nasza społeczność

• Lubię to! » Nasza społeczność

## Spis treści

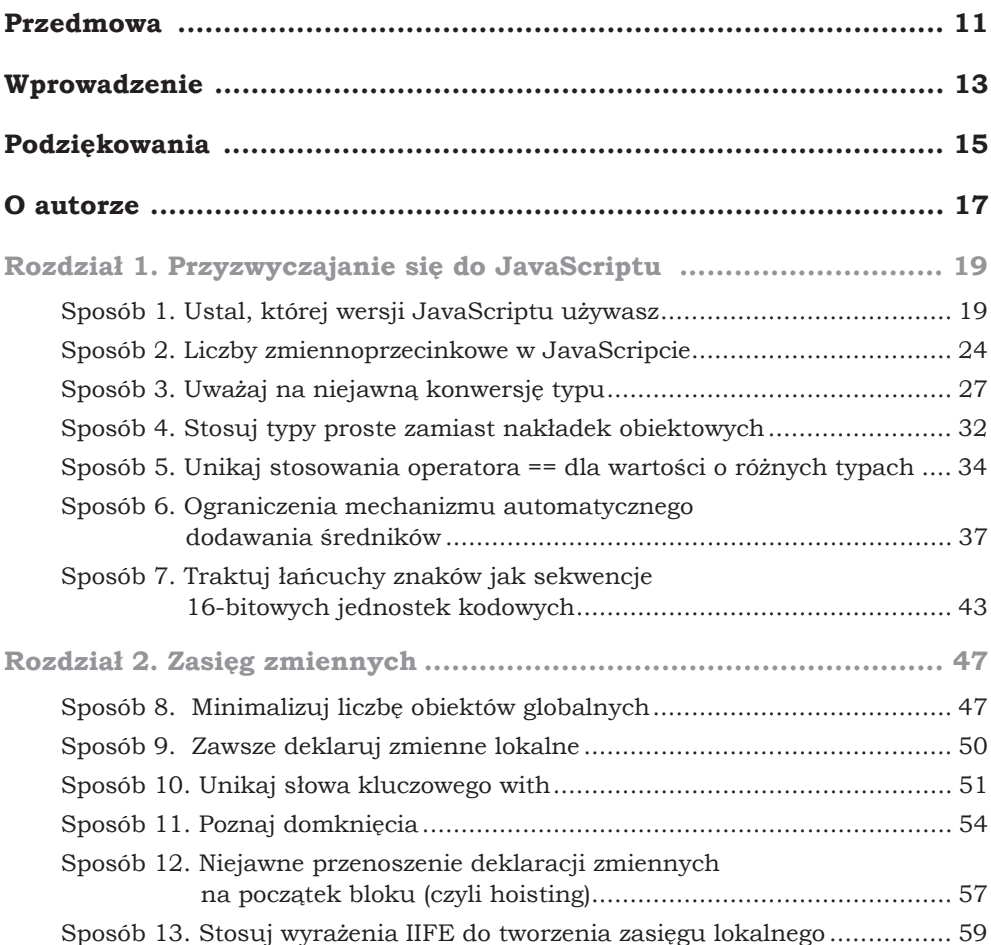

#### 8 Spis treści

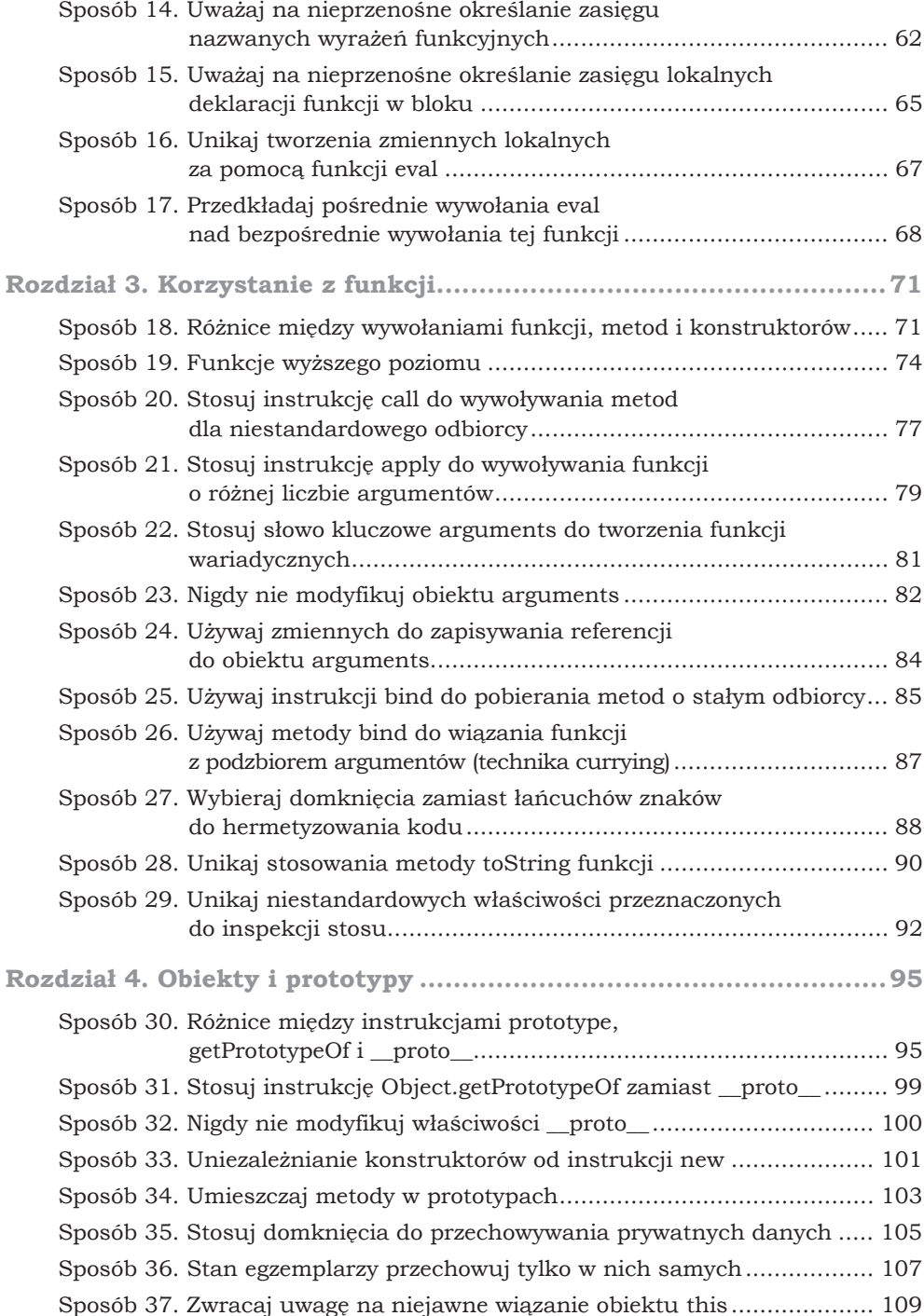

 $\overline{9}$ 

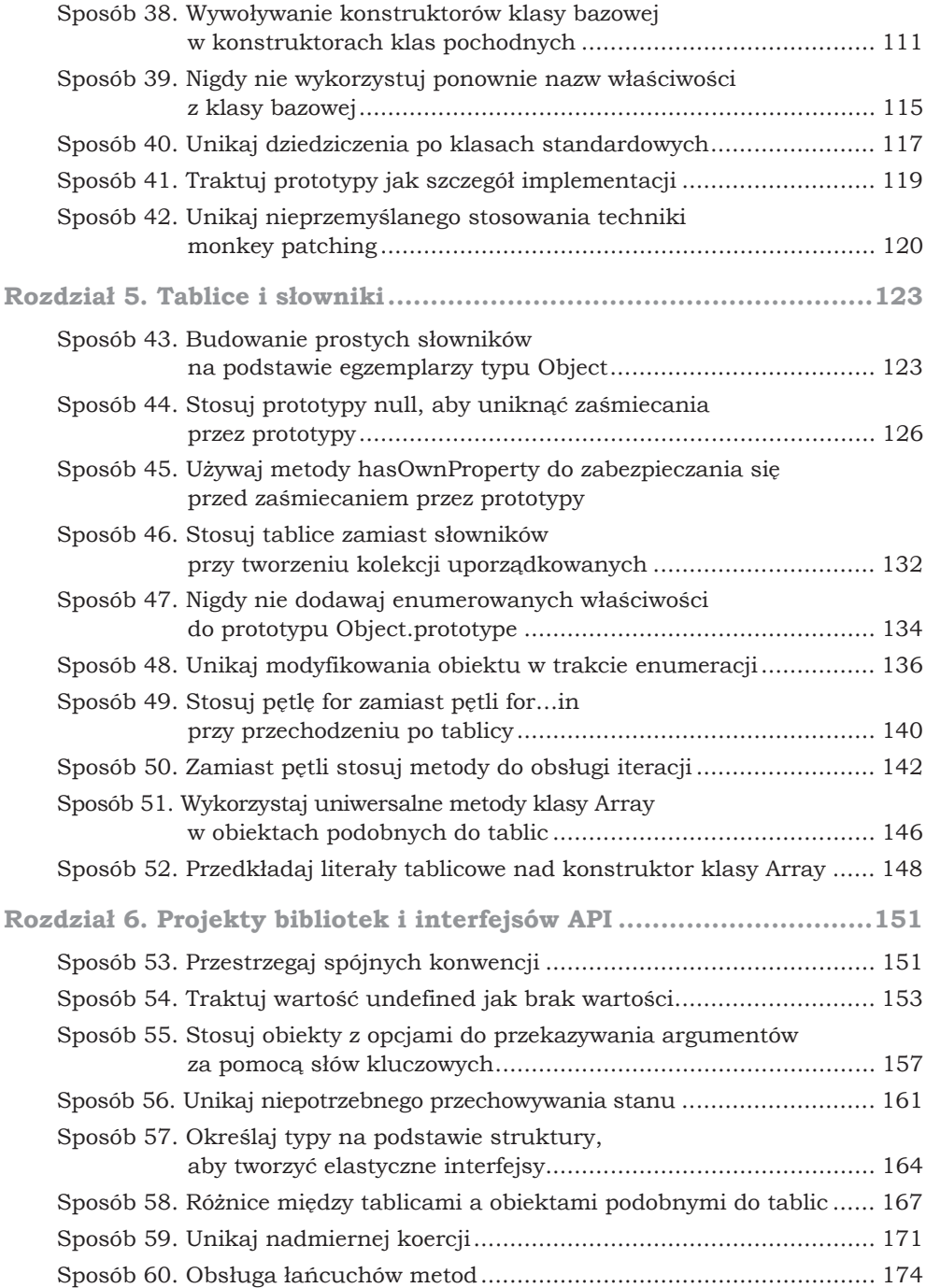

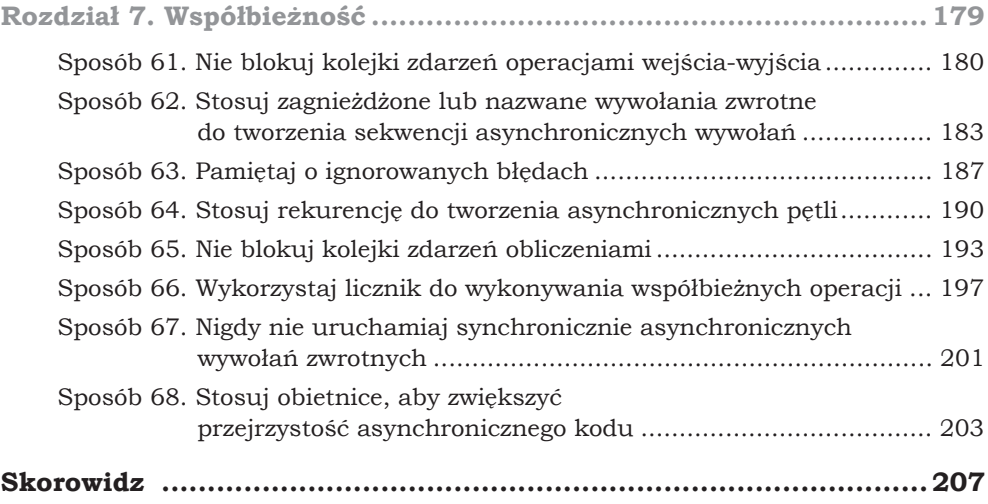

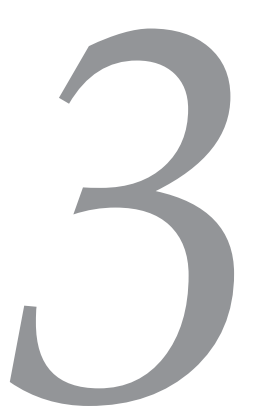

## **Korzystanie z funkcji**

Funkcje to "woły robocze" JavaScriptu. Są dla programistów jednocześnie podstawową abstrakcją i mechanizmem implementacyjnym. Funkcje odgrywają tu role, które w innych językach są przypisane do wielu różnych elementów: procedur, metod, konstruktorów, a nawet klas i modułów. Gdy zapoznasz się z subtelnymi aspektami funkcji, opanujesz istotną część JavaScriptu. Pamietaj jednak o tym, że nauka efektywnego posługiwania się funkcjami w różnych kontekstach wymaga czasu.

#### **Sposób 18. Róİnice mičdzy wywoãaniami funkcji, metod i konstruktorów**

Jeśli programowanie obiektowe nie jest Ci obce, prawdopodobnie traktujesz funkcje, metody i konstruktory klas jako trzy odrebne elementy. W Java-Scripcie odpowiadają im trzy różne sposoby korzystania z jednej konstrukcji — z funkcji.

Najprostszy sposób to wywołanie funkcji:

```
function hello(username) {
     return "Witaj, " + username;
}
hello("Keyser Söze"); // "Witaj, Keyser Söze"
```
Ten kod działa w standardowy sposób — wywołuje funkcję hello i wiąże parametr name z podanym argumentem.

Metody w JavaScripcie to należące do obiektów właściwości, które są funkcjami:

```
var obj = \{ hello: function() {
        return "Witaj, " + this.username;
     },
```
 username: "Hans Gruber" }; obj.hello(); // "Witaj, Hans Gruber"

Zauważ, że w metodzie hello używane jest słowo this, aby uzyskać dostęp do obiektu obj. Może się wydawać, że this zostaje związane z obj, ponieważ metode hello zdefiniowano właśnie w obiekcie obj. Jednak można skopiować referencję do tej samej funkcji w innym obiekcie i uzyskać odmienny wynik:

```
var obj2 = {
    hello: obj.hello,
    username: "Boo Radley"
};
obj2.hello(); // "Witaj, Boo Radley"
```
W wywołaniu metody samo wywołanie określa, z czym związane jest słowo this (wyznacza ono odbiorcę wywołania). Wyrażenie obj.hello() powoduje wyszukanie właściwości hello obiektu obj i wywołanie jej dla odbiorcy obj. Wyrażenie obj2.hello() prowadzi do wyszukiwania właściwości hello obiektu obj2; tą właściwością jest ta sama funkcja co w wywołaniu obj.hello, tu jednak jest ona wywoływana dla odbiorcy obj2. Wywołanie metody obiektu standardowo prowadzi do wyszukania metody i użycia danego obiektu jako odbiorcy tej metody.

Ponieważ metody to funkcje wywołane dla określonego obiektu, można swobodnie wywoływać zwykłe funkcje z wykorzystaniem słowa kluczowego this:

```
function hello() {
     return "Witaj, " + this.username;
}
```
Takie rozwiązanie może okazać się przydatne, jeśli chcesz wstępnie zdefiniować funkcję, która będzie używana w wielu obiektach:

```
var obj1 = \{ hello: hello,
     username: "Gordon Gekko"
};
obj1.hello(); // "Witaj, Gordon Gekko"
var obj2 = \{ hello: hello,
     username: "Biff Tannen"
};
obj2.hello(); // "Witaj, Biff Tannen"
```
Jednak funkcja wykorzystująca słowo kluczowe this nie jest przydatna, jeśli chcesz ją wywoływać jak zwykłą funkcję, a nie jak metodę:

```
hello(); // "Witaj, undefined"
```
Nie pomaga to, że w zwykłych wywołaniach funkcji (nie w metodach) odbiorcą jest obiekt globalny, który tu nie ma właściwości o nazwie name i zwraca wartość undefined. Wywołanie metody jako funkcji rzadko jest przydatne, jeśli dana metoda wykorzystuje słowo kluczowe this. Przyczyną jest to, że trudno oczekiwać, iż obiekt globalny bedzie miał te same właściwości co obiekt, dla którego napisano dana metode. Używanie w tym kontekście obiektu globalnego jest na tyle problematycznym rozwiązaniem domyślnym, że w trybie strict w standardzie ES5 this jest domyślnie wiązane z wartością undefined:

```
function hello() {
     "use strict";
     return "Witaj, " + this.username;
}
hello(); // Błąd: nie można znaleźć właściwości "username" obiektu undefined
```
To pomaga wykryć przypadkowe wykorzystanie metod jako zwykłych funkcji. Kod szybko przestanie wtedy działać, ponieważ próba dostępu do właściwości obiektu undefined spowoduje natychmiastowe zgłoszenie błędu.

Trzecim sposobem używania funkcji jest ich wywoływanie jako konstruktorów. Konstruktory, podobnie jak metody i zwykłe funkcje, definiuje się za pomoca słowa kluczowego function:

```
function User(name, passwordHash) {
    this.name = name;
    this.passwordHash = passwordHash;
}
```
Jeśli wywołasz funkcję User z operatorem new, zostanie ona potraktowana jak konstruktor:

```
var u = new User("sfalken",
                   "0ef33ae791068ec64b502d6cb0191387");
u.name; // "sfalken"
```
Wywołanie konstruktora, w odróżnieniu od wywołań funkcji i metod, powoduje przekazanie nowego obiektu jako wartości this i niejawne zwrócenie nowego obiektu jako wyniku. Głównym zadaniem konstruktora jest inicjowanie obiektów.

```
Co warto zapamičtaþ?
```
- $\blacksquare$  W wywołaniach metod należy podać obiekt (odbiorcę), w którym szukana będzie właściwość w postaci tej metody.
- W wywołaniach funkcji odbiorcą jest obiekt globalny (w trybie strict jest to wartość undefined). Wywoływanie metod jak zwykłych funkcji rzadko jest przydatne.
- Konstruktory są wywoływane za pomocą słowa kluczowego new, a ich odbiorca są nowe obiekty.

#### **Sposób 19. Funkcje wyİszego poziomu**

Funkcje wyższego poziomu były w przeszłości znakiem rozpoznawczym mistrzów programowania funkcyjnego. Te tajemnicze nazwy sugerują, że mamy tu do czynienia z zaawansowaną techniką programistyczną. Nic bardziej mylnego. Wykorzystanie zwięzłej elegancji funkcji często prowadzi do powstania prostszego i krótszego kodu. Przez lata w językach skryptowych wprowadzano techniki z tego obszaru. Dzięki temu udało się przybliżyć użytkownikom niektóre z najlepszych idiomów z dziedziny programowania funkcyjnego.

Funkcje wyższego poziomu to po prostu funkcje, które przyjmują inne funkcje jako argumenty lub zwracają inne funkcje jako wynik. Zwłaszcza przyjmowanie argumentu w postaci funkcji (nazywanej często **funkcją wywoływaną zwrotnie**, ponieważ jest wywoływana przez funkcję wyższego poziomu) to wyjątkowo przydatny i zwięzły idiom, często wykorzystywany w programach w JavaScripcie.

Przyjrzyj się standardowej metodzie sort tablic. Aby mogła ona działać dla wszystkich możliwych tablic, wymaga od programu wywołującego określenia, jak należy porównywać dwa elementy tablicy:

```
function compareNumbers(x, y) {
    if (x < y) {
        return -1;
 }
    if (x > y) {
        return 1;
     }
     return 0;
}
[3, 1, 4, 1, 5, 9].sort(compareNumbers); // [1, 1, 3, 4, 5, 9]
```
W bibliotece standardowej można było zażądać, aby program wywołujący przekazywał obiekt z metodą compare, jednak ponieważ wymagana jest tylko jedna metoda, bezpośrednie przyjmowanie funkcji to prostsze i bardziej zwięzłe rozwiązanie. Przedstawiony wcześniej przykład można uprościć jeszcze bardziej, stosując funkcję anonimową:

```
[3, 1, 4, 1, 5, 9].sort(function(x, y) {
   if (x < y) {
        return -1;
 }
   if (x > y) {
        return 1;
 }
    return 0;
\}); // [1, 1, 3, 4, 5, 9]
```
Opanowanie funkcji wyższego poziomu często pozwala uprościć kod i wyeliminować nudny, szablonowy kod. Dla wielu typowych operacji na tablicach istnieją świetne abstrakcje wyższego rzedu, z którymi warto się zapoznać. Przyjrzyj się prostemu zadaniu przekształcania tablicy łańcuchów znaków. Za pomocą petli można napisać następujący kod:

```
var names = ["Fred", "Wilma", "Pebbles"];
var upper = [];
for (var i = 0, n = names.length; i < n; i++) {
   upper[i] = names[i].tolpperCase();
}
upper; // ["FRED", "WILMA", "PEBBLES"]
```
Dzički wygodnej metodzie map tablic (wprowadzonej w standardzie ES5) można całkowicie zrezygnować z petli i zaimplementować transformację kolejnych elementów za pomocą funkcji lokalnej:

```
var names = ["Fred", "Wilma", "Pebbles"];
var upper = names.map(function(name) {
    return name.toUpperCase();
});
upper; // ["FRED", "WILMA", "PEBBLES"]
```
Gdy przyzwyczaisz się do korzystania z funkcji wyższego poziomu, zaczniesz dostrzegać okazje do ich samodzielnego pisania. Dobrą oznaką wskazującą, że taka funkcja może okazać się przydatna, jest występowanie powtarzającego się lub podobnego kodu. Załóżmy, że jedna część programu tworzy łańcuch znaków składający się z liter alfabetu:

```
var aIndex = "a".charCodeAt(0): \frac{1}{97}var alphabet = "";
for (var i = 0; i < 26; i++) {
     alphabet += String.fromCharCode(aIndex + i);
}
alphabet; // "abcdefghijklmnopqrstuvwxyz"
```
Inna część programu generuje łańcuch znaków obejmujący cyfry:

```
var digits = "";
for (var i = 0; i < 10; i++) {
    digits += i;
}
digits; // "0123456789"
```
W jeszcze innym fragmencie program tworzy łańcuch z losowych znaków:

```
var random = "";
for (var i = 0; i < 8; i++) {
     random += String.fromCharCode(Math.floor(Math.random() * 26)
                                   + aIndex)\cdot}
```
random; // "bdwvfrtp" (za każdym razem wynik jest inny)

Każdy fragment generuje inny łańcuch znaków, jednak logika działania jest za każdym razem podobna. Każda z pokazanych pętli generuje łańcuch znaków na podstawie scalania wyników obliczeń dających poszczególne znaki. Można wyodrębnić wspólne aspekty i umieścić je w jednej funkcji narzędziowej:

```
function buildString(n, callback) {
   var result = "";
   for (var i = 0; i < n; i++) {
       result += callback(i):
 }
    return result;
}
```
Zauważ, że w funkcji buildString znajdują się wszystkie wspólne elementy każdej pętli, natomiast dla zmiennych aspektów stosowane są parametry. Liczbie iteracji petli odpowiada zmienna n, a do tworzenia każdego fragmentu łańcucha służy funkcja callback. Teraz można uprościć każdy z trzech przykładów i zastosować w nich funkcję buildString:

```
var alphabet = buildString(26, function(i) {
    return String.fromCharCode(aIndex + i);
});
alphabet; // "abcdefghijklmnopqrstuvwxyz"
var digits = buildString(10, function(i) { return i; });
digits; // "0123456789"
var random = buildString(8, function() {
    return String.fromCharCode(Math.floor(Math.random() * 26)
                                 + aIndex);
});
random; // "ltvisfjr" (wynik za każdym razem jest inny)
```
Tworzenie abstrakcji wyższego poziomu przynosi wiele korzyści. Jeśli w implementacji występują skomplikowane fragmenty (trzeba na przykład właściwie obsłużyć warunki graniczne dla pętli), znajdują się one w funkcji wyższego poziomu. Dzięki temu wystarczy naprawić błędy w logice raz, zamiast szukać wszystkich wystąpień danego wzorca rozrzuconych po programie. Także jeśli stwierdzisz, że trzeba zoptymalizować wydajność operacji, wystarczy to zrobić w jednym miejscu. Ponadto nadanie abstrakcji jednoznacznej nazwy (takiej jak buildString, czyli "twórz łańcuch znaków") jasno informuje czytelników kodu o jego działaniu. Dzięki temu nie trzeba analizować szczegółów implementacji.

Stosowanie funkcji wyższego poziomu po dostrzeżeniu, że w kodzie powtarza się ten sam wzorzec, prowadzi do powstawania bardziej zwięzłego kodu, zwiększenia produktywności i poprawy czytelności kodu. Zwracanie uwagi na powtarzające się wzorce i przenoszenie ich do funkcji narzędziowych wyższego poziomu to ważny nawyk, który warto sobie rozwinąć.

**Co warto zapamičtaþ?**

- $\blacksquare$  Funkcje wyższego poziomu charakteryzują się tym, że przyjmują inne funkcje jako argumenty lub zwracają funkcje jako wyniki.
- $\blacksquare$  Zapoznaj się z funkcjami wyższego poziomu z istniejących bibliotek.
- $\blacksquare$  Naucz się wykrywać powtarzające się wzorce, które można zastąpić funkcjami wyższego poziomu.

#### **Sposób 20. Stosuj instrukcjč call do wywoãywania metod dla niestandardowego odbiorcy**

Odbiorca funkcji lub metody (czyli wartość wiązana ze specjalnym słowem kluczowym this) standardowo jest określany na podstawie składni wywołania. Wywołanie metody powoduje związanie ze słowem kluczowym this obiektu, w którym dana metoda jest wyszukiwana. Czasem jednak trzeba wywołać funkcje dla niestandardowego odbiorcy, a nie jest ona jego właściwością. Można oczywiście dodać potrzebną metodę jako nową właściwość danego obiektu:

obj.temporary = f; // Co się stanie, jeśli właściwość obj.temporary już istniała? var result = obj.temporary(arg1, arg2, arg3); delete obj.temporary; // Co się stanie, jeśli właściwość obj.temporary już istniała?

Jednak to podejście jest niewygodne, a nawet niebezpieczne. Często nie należy, a nawet nie da się zmodyfikować obiektu takiego jak obj w przykładzie. Niezależnie od nazwy wybranej dla właściwości (tu jest to temporary) istnieje ryzyko kolizji z istniejącą właściwością obiektu. Ponadto niektóre obiekty są zamrożone lub zamknięte, co uniemożliwia dodawanie do nich nowych właściwości. Ponadto dodawanie dowolnych właściwości do obiektów to zła  $praktyka - zwłaszcza gdy sa to obiekty utworzone przez innego programiste$ (zobacz Sposób 42.).

Na szczęście funkcje mają wbudowaną metodę call, umożliwiającą podanie niestandardowego odbiorcy. Wywołanie funkcji za pomocą metody call:

f.call(obj, arg1, arg2, arg3);

działa podobnie jak wywołanie bezpośrednie:

f(arg1, arg2, arg3);

Różnica polega na tym, że w metodzie call pierwszy argument to jawnie wskazany obiekt odbiorcy.

Metoda call jest wygodna przy wywoływaniu metod, które mogły zostać usunięte, zmodyfikowane lub zastąpione. W sposobie 45. przedstawiony jest przydatny przykład, ilustrujący wywoływanie metody hasOwnProperty dla dowolnych obiektów (nawet dla słownika). W słowniku sprawdzenie właściwości hasOwnProperty powoduje zwrócenie wartości ze słownika, zamiast wywołania odziedziczonej metody:

dict.hasOwnProperty = 1; dict.hasOwnProperty("foo"); // Błąd: 1 nie jest funkcją

Za pomoca metody call można wywołać metodę hasOwnProperty dla słownika, nawet jeśli nie jest ona zapisana w samym obiekcie:

```
var hasOwnProperty = {}.hasOwnProperty;
dict.foo = 1;
delete dict.hasOwnProperty;
hasOwnProperty.call(dict, "foo"); // true
hasOwnProperty.call(dict, "hasOwnProperty"); // false
```
Metoda call jest przydatna także przy definiowaniu funkcji wyższego poziomu. Często stosowany idiom dotyczący funkcji wyższego poziomu polega na przyjmowaniu opcjonalnych argumentów określających odbiorcę, dla którego funkcja ma zostać wywołana. Na przykład obiekt reprezentujący tablicę z parami klucz – wartość może udostępniać metodę forEach:

```
var table = \{ entries: [],
    addEntry: function(key, value) {
        this.entries.push({ key: key, value: value });
     },
     forEach: function(f, thisArg) {
        var entries = this.entries;
        for (var i = 0, n = entries.length; i < n; i++) {
             var entry = entries[i];
             f.call(thisArg, entry.key, entry.value, i);
         }
     }
};
```
To umożliwia użytkownikom obiektu podanie potrzebnej metody jako wywoływanej zwrotnie funkcji f z metody table.forEach i wskazanie odpowiedniego odbiorcy. Dzięki temu można na przykład wygodnie skopiować zawartość jednej tablicy do drugiej:

table1.forEach(table2.addEntry, table2);

Ten kod używa metody addEntry obiektu table2 (można też pobrać tę metodę z obiektu Table.prototype lub table1), a metoda forEach wielokrotnie wywołuje metodę addEntry dla odbiorcy table2. Zauważ, że choć metoda addEntry oczekuje tylko dwóch argumentów, metoda forEach wywołuje ją z trzema argumentami: kluczem, wartością i indeksem. Dodatkowy argument w postaci indeksu nie powoduje problemów, ponieważ metoda addentry po prostu go pomija.

**Co warto zapamičtaþ?**

- Używaj metody call do wywoływania funkcji dla niestandardowych odbiorców.
- Stosuj metodę call do wywoływania metod, które mogą nie istnieć w danym obiekcie.
- $\blacksquare$  Używaj metody call do definiowania funkcji wyższego poziomu, umożliwiających klientom określanie odbiorcy wywoływanych zwrotnie funkcji.

**Sposób 21. Stosuj instrukcjč apply do wywoãywania funkcji o róİnej liczbie argumentów**

Wyobraź sobie, że dostępna jest funkcja obliczająca średnią z dowolnej liczby wartości:

```
average(1, 2, 3); // 2
average(1); \qquad \qquad \frac{1}{1}average(3, 1, 4, 1, 5, 9, 2, 6, 5); // 4
average(2, 7, 1, 8, 2, 8, 1, 8); // 4.625
```
Funkcja average jest funkcją **wariadyczną** (ang. *variadic*), inaczej funkcją o **zmiennej arnoĤci** (**arnoĤþ** funkcji to liczba oczekiwanych przez niĈ argumentów). Oznacza to tyle, że może przyjmować dowolną liczbę argumentów. Wersja funkcji average mająca stałą arność prawdopodobnie pobierałaby jeden argument z tablica wartości:

```
averageOfArray([1, 2, 3]); // 2
averageOfArray([1]); // 1
averageOfArray([3, 1, 4, 1, 5, 9, 2, 6, 5]); // 4
averageOfArray([2, 7, 1, 8, 2, 8, 1, 8]); // 4.625
```
Wersja wariadyczna jest bardziej zwięzła i (choć to kwestia dyskusyjna) bardziej elegancka. Funkcje wariadyczne mają wygodną składnię — przynajmniej wtedy, gdy użytkownik od razu wie, ile argumentów chce podać. Tak dzieje się w przedstawionych przykładach. Wyobraź sobie jednak, że tablica wartości jest tworzona w następujący sposób:

var scores = qetAllScores();

Jak użyć funkcji average do obliczenia średniej z tych wartości?

 $average(\frac{*}{2}, *')$ :

Na szczęście funkcje mają wbudowaną metodę apply. Działa ona podobnie jak metoda call, ale jest zaprojektowana w określonym celu. Metoda apply przyjmuje tablice argumentów i wywołuje dana funkcje w taki sposób, jakby każdy element tablicy był odrebnym argumentem wywołania tej funkcji. Oprócz tablicy argumentów metoda apply przyjmuje dodatkowo pierwszy argument, określający obiekt this dla wywoływanej funkcji. Ponieważ funkcja average nie używa obiektu this, wystarczy podać wartość null:

```
var scores = getAllScores();
average.apply(null, scores);
```
Jeśli tablica scores będzie miała na przykład trzy elementy, przedstawiony kod zadziała tak samo jak poniższa wersja:

```
average(scores[0], scores[1], scores[2]);
```
Metoda apply działa także dla metod wariadycznych. Na przykład obiekt buffer może mieć wariadyczną metodę append, przeznaczoną do dodawania elementów do jego wewnętrznego stanu (aby zrozumieć implementację tej metody append, zapoznaj się ze Sposobem 22.):

```
var buffer = \{ state: [],
    append: function() {
       for (var i = 0, n = arguments.length; i < n; i++) {
            this.state.push(arguments[i]);
 }
    }
};
```
Metodę append można wywołać z dowolną liczbą argumentów:

```
buffer.append("Witaj, ");
buffer.append(firstName, " ", lastName, "!");
buffer.append(newline);
```
Za pomocą argumentu metody apply określającego obiekt this można też wywołać tę metodę z generowaną tablicą:

```
buffer.append.apply(buffer, getInputStrings());
```
Zwróć uwagę na znaczenie argumentu buffer. Jeśli przekażesz niewłaściwy obiekt, metoda append spróbuje zmodyfikować właściwość state nieodpowiedniego obiektu.

**Co warto zapamičtaþ?**

- Stosuj metodę apply do wywoływania funkcji wariadycznych z generowanymi tablicami argumentów.
- $\blacksquare$  Za pomocą pierwszego argumentu metody apply możesz wskazać odbiorcę metod wariadycznych.

#### **Sposób 22. Stosuj sãowo kluczowe arguments do tworzenia funkcji wariadycznych**

W sposobie 21. znajduje się opis funkcji wariadycznej average. Potrafi ona zwrócić średnią z dowolnej liczby argumentów. Jak samodzielnie zaimplementować funkcję wariadyczną? Napisanie funkcji averageOfArray o stałej arności jest stosunkowo ãatwe:

```
function averageOfArray(a) {
   for (var i = 0, sum = 0, n = a. length; i < n; i++) {
       sum += a[i]; }
    return sum / n;
}
averageOfArray([2, 7, 1, 8, 2, 8, 1, 8]); // 4.625
```
W tej definicji funkcji averageOfArray uİywany jest jeden **parametr formalny** — zmienna a z listy parametrów. Gdy użytkownicy wywołują funkcję averageOf <sup>→</sup>Array, podają pojedynczy **argument** (nazywany tak w celu odróżnienia od parametru formalnego). Jest nim tablica wartości.

Wersja wariadyczna wygląda niemal tak samo, ale nie są w niej jawnie zdefiniowane İadne parametry formalne. Zamiast tego wykorzystywany jest fakt, że JavaScript dodaje do każdej funkcji niejawną zmienną lokalną o nazwie arguments. Obiekt arguments umożliwia dostęp do argumentów w sposób przypominający używanie tablicy. Każdy argument ma określony indeks, a właściwość length określa, ile argumentów zostało podanych. To sprawia, że w funkcji average o zmiennej arności można przejść w pętli po wszystkich elementach z obiektu arguments:

```
function average() {
    for (var i = 0, sum = 0, n = \text{arguments}. length;
         i < n:
         i^{++}) {
         sum += arguments[i];
 }
     return sum / n;
}
```
Funkcje wariadyczne dają dużo swobody. W różnych miejscach można je wywoływać z wykorzystaniem odmiennej liczby argumentów. Jednak same w sobie mają pewne ograniczenia, ponieważ gdy użytkownicy chcą je wywołać dla generowanej tablicy argumentów, muszą zastosować opisaną w sposobie 21. metodę apply. Gdy w celu ułatwienia pracy udostępniasz funkcję o zmiennej arności, to zgodnie z ogólną regułą powinieneś też utworzyć wersję o stałej arności, przyjmującą jawnie podaną tablicę. Zwykle jest to łatwe, ponieważ przeważnie można zaimplementować funkcję wariadyczną jako prostą nakładkę przekazującą zadania do wersji o stałej arności:

```
function average() {
    return averageOfArray(arguments);
}
```
Dzięki temu użytkownicy funkcji nie muszą uciekać się do stosowania metody apply, która może zmniejszać czytelność kodu i często prowadzi do spadku wydajności.

#### **Co warto zapamičtaþ?**

- Stosuj niejawny obiekt arguments do implementowania funkcji o zmiennej arności.
- $\blacksquare$  Pomyśl o udostępnieniu obok funkcji wariadycznych dodatkowych wersji o stałej arności, aby użytkownicy nie musieli stosować metody apply.

#### **Sposób 23. Nigdy nie modyfikuj obiektu arguments**

Obiekt arguments wprawdzie wygląda jak tablica, ale niestety nie zawsze działa w ten sposób. Programiści znający Perla i uniksowe skrypty powłoki są przyzwyczajeni do stosowania techniki przesuwania elementów w kierunku początku tablicy argumentów. Tablice w JavaScripcie udostępniają metodę shift, która usuwa pierwszy element tablicy i przesuwa wszystkie kolejne elementy o jedną pozycję. Jednak obiekt arguments nie jest egzemplarzem standardowego typu Array, dlatego nie można bezpośrednio wywołać metody arguments.shift().

Może się wydawać, że dzięki metodzie call da się pobrać metodę shift tablic i wywołać ją dla obiektu arguments. Na pozór jest to sensowny sposób implementacji funkcji takiej jak callMethod, która przyjmuje obiekt i nazwę metody oraz próbuje wywołać wskazaną metodę tego obiektu dla wszystkich pozostałych argumentów:

```
function callMethod(obj, method) {
   var shift = [1].shift;
    shift.call(arguments);
    shift.call(arguments);
     return obj[method].apply(obj, arguments);
}
```
Jednak dziaãanie tej funkcji jest dalekie od oczekiwanego:

```
var obj = {
    add: function(x, y) { return x + y; }
};
callMethod(obj, "add", 17, 25);
// Błąd: nie można wczytać właściwości "apply" obiektu undefined
```
Przyczyną problemów z tym kodem jest to, że obiekt arguments nie jest kopią argumentów funkcji. Wszystkie nazwane argumenty to *aliasy* odpowiednich indeksów z obiektu arguments. Tak więc obj to alias dla arguments[0], a method to alias dla arguments[1]. Jest tak nawet po usunięciu elementów z obiektu arguments za pomocą wywołania shift. To oznacza, że choć na pozór używane jest wywołanie obj["add"], w rzeczywistości wywołanie to 17[25]. Na tym etapie zaczynają się kłopoty. Z powodu obowiązującej w JavaScripcie automatycznej konwersji typów wartość 17 jest przekształcana w obiekt typu Number, po czym pobierana jest jego (nieistniejąca) właściwość "25", dlatego zwrócona zostaje wartość undefined. Potem następuje nieudana próba pobrania właściwości "apply" obiektu undefined w celu wywołania jej jako metody.

Wniosek z tego jest taki, że relacja między obiektem arguments a nazwanymi parametrami funkcji łatwo staje się źródłem problemów. Modyfikacja obiektu arguments grozi przeksztaãceniem nazwanych parametrów funkcji w bezsensowne dane. W trybie strict ze standardu ES5 komplikacje są jeszcze większe. Parametry funkcji w tym trybie *nie* są aliasami elementów obiektu arguments. Aby zademonstrować różnicę, można napisać funkcję aktualizującą element z obiektu arguments:

```
function strict(x) {
    "use strict";
   arguments[0] = "zmodyfikowany";
   return x == arguments[0];
}
function nonstrict(x) {
    arguments[0] = "zmodyfikowany";
   return x == arguments[0];
}
strict("niezmodyfikowany"); // false
nonstrict("niezmodyfikowany"); // true
```
Dlatego dużo bezpieczniej jest nigdy nie modyfikować obiektu arguments. Można łatwo uzyskać ten efekt, kopiując najpierw elementy z tego obiektu do zwykłej tablicy. Oto prosty idiom ilustrujący taką modyfikację:

```
var args = [].slice.call(arguments);
```
Metoda slice tablic tworzy kopie tablicy, gdy zostanie wywołana bez dodatkowych argumentów. Zwracany wynik to egzemplarz standardowego typu Array. Ten egzemplarz nie jest aliasem żadnych obiektów i umożliwia bezpośredni dostęp do wszystkich metod typu Array.

Aby naprawić implementacje metody callMethod, należy skopiować zawartość obiektu arguments. Ponieważ potrzebne są tylko elementy po obj i method, do metody slice można przekazać początkowy indeks równy 2:

```
function callMethod(obj, method) {
   var args = [].slice.call(arguments. 2):
    return obj[method].apply(obj, args);
}
```
Teraz metoda callMethod działa zgodnie z oczekiwaniami:

```
var obj = \{add: function(x, y) { return x + y; }
};
callMethod(obj, "add", 17, 25); // 42
```
**Co warto zapamičtaþ?**

- Nigdy nie modyfikuj obiektu arguments.
- $\blacksquare$  Jeśli chcesz zmodyfikować zawartość obiektu arguments, najpierw skopiuj ją do zwykłej tablicy za pomocą instrukcji [].slice.call(arguments).

```
Sposób 24. Uİywaj zmiennych do zapisywania referencji
          do obiektu arguments
```
**Iterator** to obiekt, który zapewnia sekwencyjny dostęp do kolekcji danych. Typowy interfejs API udostępnia metodę next, która zwraca następną wartość z sekwencji. Załóżmy, że chcesz napisać ułatwiającą pracę funkcję, która przyjmuje dowolną liczbę argumentów i tworzy iterator do poruszania się po tych wartościach:

```
var it = values(1, 4, 1, 4, 2, 1, 3, 5, 6);
it.next(); // 1
it.next(); // 4
it.next(); // 1
```
Funkcja values musi przyjmować dowolną liczbę argumentów, dlatego obiekt iteratora należy utworzyć tak, aby przechodził po elementach obiektu arguments:

```
function values() {
   var i = 0, n = arguments.length;
     return {
        hasNext: function() {
            return i < n;
        },
        next: function() {
           if (i \ge n) {
                 throw newError("Koniec iteracji");
 }
             return arguments[i++]; // Nieprawidłowe argumenty
         }
    };
}
```
Jednak ten kod jest nieprawidłowy. Staje się to oczywiste przy próbie użycia iteratora:

```
var it = values(1, 4, 1, 4, 2, 1, 3, 5, 6);
it.next(); // undefined
```
it.next(); // undefined it.next(); // undefined

Problem wynika z tego, że nowa zmienna arguments jest niejawnie wiązana w ciele każdej funkcji. Obiekt, który jest tu potrzebny, jest związany z funkcją values. Ale metoda next iteratora zawiera własną zmienną arguments. Dlatego gdy zwracana jest wartość arguments[i++], pobierany jest argument z wywołania it.next, a nie jeden z argumentów funkcji values.

Rozwiązanie tego problemu jest proste — wystarczy związać nową zmienną lokalną w zasięgu potrzebnego obiektu arguments i zadbać o to, aby funkcje zagnieżdżone używały tylko tej jawnie nazwanej zmiennej:

```
function values() {
   var i = 0, n = arguments.length, a = arguments;
    return {
        hasNext: function() {
           return i < n;
        },
         next: function() {
           if(i >= n) {
                throw newError("Koniec iteracji");
 }
            return a[i++];
         }
    };
}
var it = values(1, 4, 1, 4, 2, 1, 3, 5, 6);
it.next(); // 1
it.next(); // 4
it.next(); // 1
```
**Co warto zapamičtaþ?**

- $\blacksquare$  Zwracaj uwagę na poziom zagnieżdżenia funkcji, gdy używasz obiektu arguments.
- Zwiąż z obiektem arguments referencję o jawnie określonym zasięgu, aby móc używać jej w funkcjach zagnieżdżonych.

#### **Sposób 25. Uİywaj instrukcji bind do pobierania metod o staãym odbiorcy**

Ponieważ nie istnieje różnica miedzy metoda a właściwościa, której wartościa jest funkcja, latwo można pobrać metodę obiektu i przekazać ją bezpośrednio jako wywołanie zwrotne do funkcji wyższego poziomu. Nie zapominaj jednak, İe odbiorca pobranej funkcji nie jest na staãe ustawiony jako obiekt, z którego tę funkcję pobrano. Wyobraź sobie prosty obiekt bufora łańcuchów znaków, który zapisuje łańcuchy w tablicy, co umożliwia ich późniejsze scalenie:

```
var buffer = \{ entries: [],
    add: function(s) {
       this.entries.push(s);
    },
    concat: function() {
        return this.entries.join("");
 }
};
```
Wydaje się, że w celu skopiowania tablicy łańcuchów znaków do bufora można pobrać jego metodę add i wielokrotnie wywołać ją dla każdego elementu źródłowej tablicy, używając metody forEach ze standardu ES5:

```
var source = ["867", "-", "5309"];
source.forEach(buffer.add); // Błąd: elementy są niezdefiniowane
```
Jednak odbiorca wywołania buffer.add nie jest obiekt buffer. Odbiorca funkcji zależy od sposobu jej wywołania, a nie jest ona wywoływana bezpośrednio w tym miejscu. Zamiast tego zostaje ona przekazana do metody forEach, której implementacja wywołuje funkcję w niedostępnym dla programisty miejscu. Okazuje się, że implementacja metody forEach jako domyślnego odbiorcy używa obiektu globalnego. Ponieważ obiekt globalny nie ma właściwości entries, przedstawiony kod zgłasza błąd. Na szczęście metoda forEach umożliwia podanie opcjonalnego argumentu, określającego odbiorcę wywołania zwrotnego. Dlatego można łatwo rozwiązać problem:

```
var source = ["867", "-", "5309"];
source.forEach(buffer.add, buffer);
buffer.join(); // "867-5309"
```
Nie wszystkie funkcje wyższego poziomu umożliwiają użytkownikom określenie odbiorcy wywołań zwrotnych. Jak rozwiązać problem, gdyby metoda forEach nie przyjmowała dodatkowego argumentu określającego odbiorcę? Dobrym rozwiązaniem jest utworzenie funkcji lokalnej, która wywołuje metodę buffer.add przy użyciu odpowiedniej składni:

```
var source = ["867", "-", "5309"];
source.forEach(function(s) {
    buffer.add(s);
\}) ;
buffer.join(); // "867-5309"
```
W tej wersji używana jest funkcja nakładkowa, która bezpośrednio wywołuje add jako metodę obiektu buffer. Zauważ, że sama funkcja nakładkowa w ogóle nie używa słowa kluczowego this. Niezależnie od sposobu wywołania tej funkcji nakładkowej (można ją wywołać jak zwykłą funkcję, jak metodę innego obiektu lub przy uİyciu instrukcji call) zawsze przekazuje ona argument do docelowej tablicy.

Wersja funkcji wiążąca odbiorcę z konkretnym obiektem jest tworzona tak często, że w standardzie ES5 dodano obsługę tego wzorca w bibliotece. Obiekty reprezentujące funkcje mają metodę bind, która przyjmuje obiekt odbiorcy i generuje funkcję nakładkową wywołującą pierwotną funkcję jako metodę odbiorcy. Za pomocą metody bind można uprościć przykładowy kod:

var source = ["867", "-", "5309"]; source.forEach(buffer.add.bind(buffer)): buffer.join(); // "867-5309"

Pamietaj, że instrukcja buffer.add.bind(buffer) tworzy *nowa* funkcję, zamiast modyfikować funkcje buffer.add. Nowa funkcja działa tak samo jak pierwotna, ale jej odbiorca to obiekt buffer. Pierwotna funkcja pozostaje niezmieniona. Oznacza to, że:

buffer.add === buffer.add.bind(buffer); // false

Jest to subtelna, ale ważna różnica. Oznacza to, że metodę bind można bezpiecznie wywołać nawet dla funkcji używanych w innych miejscach programu. Ma to znaczenie zwłaszcza w przypadku współużytkowanych metod z prototypów. Taka metoda bedzie działać prawidłowo także dla obiektów potomnych prototypu. Wičcej informacji o obiektach i prototypach znajdziesz w rozdziale 4.

**Co warto zapamičtaþ?**

- $\blacksquare$  Pamietaj, że pobranie metody nie prowadzi do ustawienia odbiorcy metody na obiekt, z którego ona pochodzi.
- $\blacksquare$  Przy przekazywaniu metody obiektu do funkcji wyższego poziomu wykorzystaj funkcję anonimową, aby wywołać metodę dla odpowiedniego odbiorcy.
- Stosuj metodę bind do szybkiego tworzenia funkcji związanej z odpowiednim odbiorca.

#### **Sposób 26. Uİywaj metody bind do wiĈzania funkcji z podzbiorem argumentów (technika currying)**

Metoda bind funkcji przydaje sie nie tylko do wiązania metod z odbiorcami. Wyobraź sobie prostą funkcję tworzącą adresy URL na podstawie ich części składowych.

```
function simpleURL(protocol, domain, path) {
   return protocol + ": //" + domain + "/" + path;
}
```
W programie potrzebne może być generowanie bezwzględnych adresów URL na podstawie ścieżek specyficznych dla witryny. Naturalnym sposobem na wykonanie tego zadania jest użycie metody map ze standardu ES5.

```
var urls = paths.map(function(path) {
    return simpleURL("http", siteDomain, path);
});
```
Zauważ, że w tej anonimowej funkcji w każdym powtórzeniu operacji przez metode map używane są ten sam łańcuch znaków z protokołem i ten sam łańcuch znaków z domena witryny. Dwa pierwsze argumenty funkcji simpleURL są niezmienne w każdej iteracji. Potrzebny jest tylko trzeci argument. Można wykorzystać metodę bind funkcji simpleURL, aby automatycznie uzyskać potrzebną funkcję:

```
var urls = paths.map(simpleURL.bind(null, "http", siteDomain));
```
Wywołanie simpleURL.bind tworzy nowa funkcje, która deleguje zadania do funkcji simpleURL. Jak zawsze w pierwszym argumencie metody bind podawany jest odbiorca. Ponieważ funkcja simpleURL go nie potrzebuje, można podać tu dowolną wartość (standardowo używane są wartości null i undefined). Argumenty przekazywane do funkcji simpleURL to wynik połączenia pozostałych argumentów funkcji simpleURL.bind z argumentami przekazanymi do nowej funkcji. Oznacza to, że gdy funkcja utworzona za pomocą instrukcji simpleURL.bind jest wywoãywana z jednym argumentem path, w wyniku oddelegowania zadania wywołanie wygląda tak: simpleURL("http", siteDomain, path).

Technika wiązania funkcji z podzbiorem argumentów to *currying* (nazwa pochodzi od logika Haskella Curry'ego, który spopularyzował tę metodę w matematyce). *Currying* pozwala na zwičzãe implementowanie delegowania i nie wymaga tak dużo szablonowego kodu jak jawne tworzenie funkcji nakładkowych.

#### **Co warto zapamičtaþ?**

- $\blacksquare$  Za pomocą metody bind można utworzyć funkcję delegującą zadania, przekazującą stały podzbiór wymaganych argumentów. Ta technika to *currying*.
- Aby za pomocą tej techniki utworzyć funkcję, która ignoruje odbiorcę, jako reprezentujący go argument podaj wartość null lub undefined.

#### **Sposób 27. Wybieraj domkničcia zamiast ãaęcuchów znaków do hermetyzowania kodu**

Funkcje to wygodny sposób przechowywania kodu w postaci struktur danych i późniejszego uruchamiania go. Pozwala to na stosowanie zwięzłych abstrakcyjnych instrukcji wyższego poziomu, takich jak map i forEach, oraz jest istotą asynchronicznego wykonywania operacji wejścia-wyjścia w JavaScripcie (zobacz rozdział 7.). Jednocześnie można też zapisać kod jako łańcuch znaków i przekazywać go do instrukcji eval. Programiści stoją więc przed wyborem, czy zapisać kod jako funkcję, czy jako łańcuch znaków.

Gdy masz watpliwości, stosuj funkcje. Łańcuchy znaków zapewniają znacznie mniejszą swobodę. Wynika to z ważnego powodu — nie są domknięciami.

Przyjrzyj się prostej funkcji wielokrotnie powtarzającej określoną przez użytkownika operacje:

```
function repeat(n, action) {
   for (var i = 0; i < n; i++) {
        eval(action);
     }
}
```
W zasięgu globalnym ta funkcja działa poprawnie, ponieważ wszystkie referencje do zmiennych występujące w łańcuchu znaków są interpretowane przez instrukcjč eval jako zmienne globalne. Na przykãad w skrypcie, który mierzy szybkość działania funkcji, można wykorzystać zmienne globalne start i end do przechowywania pomiarów czasu:

```
var start = [], end = [], timings = [];
repeat(1000,
    "start.push(Date.now()); f(); end.push(Date.now())");
for (var i = 0, n = start.length; i < n; i++) {
   timings[i] = end[i] - start[i];
}
```
Jednak ten skrypt jest podatny na problemy. Po przeniesieniu kodu do funkcji start i end nie beda już zmiennymi globalnymi:

```
function benchmark() {
   var start = [], end = [], timings = [];
    repeat(1000,
        "start.push(Date.now()); f(); end.push(Date.now())");
   for (var i = 0, n = start.length; i < n; i++) {
       timings[i] = end[i] - start[i];
     }
    return timings;
}
```
Ta funkcja powoduje, że instrukcja repeat wykorzystuje referencje do zmiennych globalnych start i end. W najlepszym przypadku jedna z tych zmiennych nie będzie istnieć, a wywołanie funkcji benchmark doprowadzi do błędu ReferenceError. Jeśli programista będzie miał pecha, kod wywoła instrukcję push dla globalnych obiektów związanych z nazwami start i end, a program będzie działał nieprzewidywalnie.

Bardziej odporny na błędy interfejs API przyjmuje funkcję zamiast łańcucha znaków:

```
function repeat(n, action) {
   for (var i = 0; i < n; i++) {
        action();
 }
}
```
Dzięki temu w skrypcie benchmark można bezpiecznie używać zmiennych lokalnych z domknięcia przekazywanego jako wielokrotnie uruchamiane wywołanie zwrotne:

```
function benchmark() {
   var start = [], end = [], timings = [];
    repeat(1000, function() {
        start.push(Date.now());
       f():
       end.push(Date.now());
    });
    for (var i = 0, n = start.length; i < n; i++) {
       timings[i] = end[i] - start[i];
 }
     return timings;
}
```
Inny problem z instrukcją eval polega na tym, że silniki o wysokiej wydajności mają zwykle większe problemy z optymalizacją kodu z łańcuchów znaków, ponieważ kod źródłowy może nie być dostepny dla kompilatora na tyle wcześnie, by można było w odpowiednim momencie przeprowadzić optymalizacje. Wyrażenia funkcyjne można kompilować jednocześnie z kodem, w którym występują. Dlatego znacznie łatwiej się je kompiluje w standardowy sposób.

**Co warto zapamičtaþ?**

- $\blacksquare$  Nigdy nie stosuj lokalnych referencji w łańcuchach znaków przekazywanych do interfejsu API, który wykonuje kod z łańcucha za pomocą instrukcji eval.
- Preferuj interfejsy API, które przyjmują wywoływane funkcje zamiast łańcuchów znaków przekazywanych do instrukcji eval.

#### **Sposób 28. Unikaj stosowania metody toString funkcji**

Funkcje w JavaScripcie mają niezwykłą cechę — umożliwiają wyświetlenie swojego kodu źródłowego jako łańcucha znaków:

```
(function(x) {
     returnx + 1;
\}).toString(); // "function (x) \{n return x + 1; \n}"
```
Wyświetlanie kodu źródłowego funkcji za pomocą mechanizmu refleksji daje dużo możliwości, a pomysłowi hakerzy potrafią znaleźć ciekawe sposoby ich wykorzystania. Jednak metoda toString funkcji ma poważne ograniczenia.

Przede wszystkim standard ECMAScript nie określa żadnych wymagań wobec łańcuchów znaków zwracanych przez metodę toString funkcji. To oznacza, że różne silniki JavaScriptu mogą zwracać odmienne łańcuchy znaków. Możliwe nawet, że zwrócony tekst w rzeczywistości nie będzie podobny do kodu danej funkcji.

W praktyce silniki JavaScriptu *próbują* wyświetlić wierną reprezentację kodu źródłowego funkcji, o ile napisano ją w czystym JavaScripcie. Nie sprawdza się to na przykład dla funkcji generowanych przez wbudowane biblioteki środowiska hosta:

```
(function(x) {
     returnx + 1;
\}).bind(16).toString(); // "function (x) {\n [native code]\n}"
```
Ponieważ w wielu środowiskach hosta funkcja bind jest zaimplementowana w innym jezyku programowania (zwykle w C++), zwracana jest skompilowana funkcja bez kodu źródłowego w JavaScripcie, który środowisko mogłoby wyświetlić.

Ponieważ przeglądarki według standardu mogą w odpowiedzi na wywołanie funkcji toString zwracać inne dane, zbyt łatwo jest napisać program, który działa prawidłowo w jednym systemie, ale niepoprawnie w innym. Nawet drobne rozbieżności w implementacjach JavaScriptu (na przykład sposób formatowania odstępów) mogą zaburzyć działanie programu, który jest wrażliwy na szczegóły zapisu kodu źródłowego funkcji.

Ponadto kod źródłowy generowany przez metodę toString nie zwraca reprezentacji domknięcia z zachowaniem wartości związanych ze zmiennymi wewnętrznymi. Oto przykład:

```
(function(x) {
    return function(y) {
        return x + y;
 }
\})(42).toString(); // "function (y) \{n return x + y; \n\}"
```
Zauważ, że w wynikowym łańcuchu znaków występuje zmienna x, choć funkcja jest domknieciem wiążącym  $\times$  z wartością 42.

Te ograniczenia sprawiają, że trudno jest w przydatny i niezawodny sposób pobierać kod źródłowy funkcji. Dlatego zwykle warto unikać opisanej techniki. Do bardzo zaawansowanych operacji pobierania kodu źródłowego funkcji należy stosować starannie napisane parsery i biblioteki przetwarzające kod w JavaScripcie. W razie watpliwości najbezpieczniej jest traktować funkcje JavaScriptu jak abstrakcyjne struktury, których nie należy dzielić na fragmenty.

```
Co warto zapamičtaþ?
```
- $\blacksquare$  Silniki JavaScriptu nie muszą wiernie zwracać kodu źródłowego funkcji po wywoãaniu metody toString.
- $\blacksquare$  Nigdy nie polegaj na szczegółach z pobranego kodu źródłowego funkcji, ponieważ wywołanie metody toString w różnych silnikach może dawać odmienne wyniki.
- Tekst zwracany przez metodę toString nie pokazuje wartości zmiennych lokalnych z domknięcia.
- $\blacksquare$  Zwykle warto unikać wywoływania metody toString dla funkcji.

**Sposób 29. Unikaj niestandardowych właściwości przeznaczonych do inspekcji stosu**

Wiele środowisk JavaScriptu w przeszłości udostępniało mechanizmy do inspekcji **stosu wywoãaę**, czyli ãaęcucha obecnie wykonywanych aktywnych funkcji (więcej o stosie wywołań dowiesz się ze sposobu 64.). W starszych środowiskach hosta każdy obiekt arguments ma dwie dodatkowe właściwości: arguments.callee (określa funkcję wywołaną z argumentami arguments) i arguments.  $\rightarrow$ caller (określa funkcje wywołującą). Pierwsza z tych właściwości nadal jest obsługiwana w wielu środowiskach, jednak służy tylko do rekurencyjnego wskazywania funkcji anonimowych w nich samych.

```
var factorial = (function(n) {
    return (n <= 1) ? 1 : (n * arguments.callee(n - 1));
});
```
Nie jest to specjalnie przydatne, ponieważ łatwiej jest w funkcji wywołać ją za pomocą nazwy.

```
function factorial(n) {
    return (n <= 1) ? 1 : (n * factorial(n - 1));}
```
Właściwość arguments.caller daje większe możliwości. Wskazuje funkcję, w której znalazło się wywołanie z danym obiektem arguments. Z powodów bezpieczeństwa mechanizm ten został usunięty z większości środowisk, tak więc może okazać się niedostępny. Wiele środowisk JavaScriptu udostępnia podobną właściwość dla obiektów funkcyjnych — niestandardową, ale często spotykaną właściwość caller. Określa ona jednostkę, która wywołała daną funkcję.

```
function revealCaller() {
     return revealCaller.caller;
}
function start() {
    return revealCaller();
}
start() == start; // true
```
Dobrym pomysłem może wydawać się wykorzystanie tej właściwości do pobierania *śladu stosu* (struktury danych zawierającej obecny stan stosu wywołań). Budowanie śladu stosu na pozór jest bardzo proste.

```
function getCallStack() {
     var stack = \lceil \cdot \rceil:
```

```
for (var f = getCallStack.caller; f; f = f.caller) {
     stack.push(f);
 }
 return stack;
```
Dla prostych stosów wywołań funkcja getCallStack działa poprawnie.

```
function f1() {
     return getCallStack();
}
function f2() {
    return f1();
}
var trace = f2();
trace; // [f1, f2]
```
}

Jednak działanie funkcji getCallStack łatwo jest zakłócić. Jeśli dana funkcja występuje w stosie wywołań więcej niż raz, kod odpowiedzialny za inspekcje stosu wpada w pętlę.

```
function f(n) {
   return n == 0 ? getCallStack() : f(n - 1);
}
```

```
var trace = f(1); // Pętla nieskończona
```
W czym tkwi problem? Ponieważ funkcja f rekurencyjnie wywołuje samą siebie, właściwość caller jest automatycznie ustawiana na f. Dlatego pętla w funkcji getCallStack nieustannie szuka funkcji f. Nawet jeśli programista spróbuje wykrywać takie cykle, niedostępne będą informacje o tym, jaka funkcja wywołała funkcję f, zanim funkcja f wywołała samą siebie. Informacje o reszcie stosu wywołań zostają więc utracone.

Wszystkie wymienione mechanizmy inspekcji stosu są niestandardowe oraz mają ograniczoną przenośność i zastosowania. Ponadto w standardzie ES5 sa one niedozwolone w funkcjach w trybie *strict*. Próby dostępu do właściwości caller i callee funkcji w trybie *strict* oraz do obiektów arguments powodują bład.

```
function f() {
    "use strict";
     return f.caller;
}
```
f(); // Błąd — nie można używać właściwości caller funkcji w trybie strict

Najlepsze podejście polega na rezygnacji z inspekcji stosu. Jeśli potrzebujesz sprawdzać stos na potrzeby debugowania, znacznie lepiej jest użyć interaktywnego debugera.

**Co warto zapamičtaþ?**

- Unikaj niestandardowych właściwości arguments.caller i arguments.callee, ponieważ w niektórych środowiskach są niedostępne.
- Unikaj niestandardowej właściwości caller funkcji, ponieważ nie zawsze zwraca kompletne informacje o stosie.

### **Skorowidz**

#### **A**

abstrakcje wyższego poziomu, 76 aktor, 112 API, 151 argument, 81 arność funkcji, 79 ASCII, 43 aspekty pragmatyczne, 13 asynchroniczne petle, 190 wywoãania zwrotne, 201 atrapa, 167 atrybut, 135 automatyczne dodawanie średników, 37

#### **D**

debugowanie, 63, 64 dodawanie argumentów, 157 domkniecia, 54, 88 dziedziczenie implementacji, 95 po klasach standardowych, 117

#### **E**

ECMA, 13 ECMAScript, 14 enumeracja, 136

#### **F**

format MediaWiki, 165 funkcja, 71 Alert, 160 averageScore, 48 benchmark, 89 downloadAllAsync, 186, 188, 199 downloadAsync, 182, 184 downloadCachingAsync, 202 downloadOneAsync, 192 eval, 67–69 extend, 160 fail, 39 getCallStack, 93 isNaN, 29 make, 55 MEDIAWIKI, 165 negative, 192 next, 196 Number, 34 onsuccess, 198

#### **B**

bezstanowy interfejs API, 161 biblioteka, 151 Canvas, 161 bitowe operatory arytmetyczne, 28 wyrażenie OR, 26 blok catch, 59 blokowanie kolejki zdarzeń, 193 bład parsowania, 38, 42 składni, 66 TypeError, 101 błędy ignorowane, 187 BMP, Basic Multilingual Plane, 44

#### **C**

currying, 87, 88

funkcja sandwichMaker, 55 score, 48 select, 206 showContents, 185 simpleURL, 88 status, 53 trimSections, 58 tryNextURL, 191 User, 96, 102 funkcje asynchroniczne, 180 blokujące, 180 rekurencyjne, 193 synchroniczne, 180 wariadyczne, 79, 81 wywoływane zwrotnie, 74 wyİszego poziomu, 74

#### **G**

graf sceny, 111 sieci społecznościowej, 137

#### **H**

hermetyzowanie kodu, 88 hierarchia dziedziczenia, 115 hoisting, 57 zmiennych, 58

#### **I**

idiom, 151 IIFE, 23, 40, 61 implementowanie słowników, 123 instrukcja \_\_proto\_\_, 95 apply, 79 bind, 85 break, 42 call, 77 continue, 42 eval, 90 getPrototypeOf, 95 if, 188 new, 101 Object.getPrototypeOf, 99 prototype, 95 return, 57 throw, 42

var, 39 with, 52, 53 interfejs API, 151 interfejsy bezstanowe, 161 stanowe, 161 elastyczne, 164 introspekcja, 119 iterator, 84

#### **J**

jawna konwersja, 36 jednostki kodowe, 43

#### **K**

klasa, 98 Array, 118, 146 Dict, 124 MWPage, 165 User, 106 kodowanie o zmiennej długości, 45 znaków, 43 koercja, 171 kolejka zdarzeń, 179, 193 kolekcja, 123 kolekcje uporządkowane, 132 konstrukcja try…catch, 59 konstruktor, 71 klasy Array, 148 kontekst, 112 konwencje spójne, 151 konwersja typu, 28 jawna, 36 niejawna, 35

#### **L**

liczba argumentów, 79 liczby o podwójnej precyzji, 26 zmiennoprzecinkowe, 24 literały tablicowe, 148

#### **â**

łańcuch zasięgu, 52 znaków, 30, 32, 43–45 metod, 174

łączenie metod w *lancuch*, 175 obietnic, 204 plików, 23 łączność lewostronna, 28

#### **M**

mapy deskryptorów właściwości, 126 mechanizm naprawiania błędów, 38 metadane, 135 metoda, 71 bind, 87 call, 77, 82 concat, 147 enable, 168, 172 forEach, 78, 146 hasOwnProperty, 128 inNetwork, 195 Object.create, 102, 114 pick, 139 postMessage, 194 replace, 174 shift, 82 slice, 83, 148 toString, 25, 30, 90 toUpperCase, 33 valueOf, 30, 31, 34 metody dla niestandardowego odbiorcy, 77 do obsługi iteracji, 142 klasy Array, 146, 148 niedeterministyczne, 139 o stałym odbiorcy, 85 w prototypach, 103 modyfikowanie obiektu, 82, 136 właściwości \_proto\_, 100 monkey patching, 120

#### **N**

nakładki obiektowe, 32 naprawianie błędów, 38 narzędzie lint, 51 nazwa właściwości, 115 niejawna konwersja typu, 27 niejawne przenoszenie deklaracji zmiennych, 57 tworzenie nakładek obiektowych, 34 wiązanie obiektu, 109

nieprzenośne określanie zasięgu, 62, 65 niestandardowy odbiorca, 77

#### **O**

obiekt, 95 arguments, 82, 84 this, 109, 177 typu String, 32 XMLHttpRequest, 182 obiekty globalne, 48 z opcjami, 157 obietnice, 203 obsługa błędów, 187 iteracji, 142 łańcuchów metod, 174 ograniczone konstrukcje, 41 określanie typu na podstawie struktury, 166 operacja łaczna lewostronnie, 28 operator +, 30 ++, 42 identyczności, 34 równości, 33, 35 typeof, 32 undefined, 32 operatory arytmetyczne bitowe, 28 przesunięcia, 28 osadzany język skryptowy, 179

#### **P**

parametr formalny, 81 pary surogatów, 46 pętla for, 60, 140, 142 for…in, 134, 135, 140 while, 140 zdarzeń, 179, 181 pliki o różnych trybach, 23 pobieranie metod, 85 prototypów obiektów, 97 podstawa, 25 podwójna precyzja, 25 praca na odległość, 120 prawo łączności, 26 predykat, 143

programowanie asynchroniczne, 187 defensywne, 172 obiektowe, 71 prototyp, 95, 119 Array.prototype, 126 Object.prototype, 134 prototypy null, 126 przechowywanie metod w egzemplarzach, 104 w prototypie, 105 prywatnych danych, 105 stanu egzemplarza, 107 w egzemplarzach, 108 w prototypie, 108 przeciążony operator, 30 przekazywanie argumentów, 157 przepełnienie stosu, 192 przesãanianie konstruktora, 103 przestrzeń nazw, 48 przetwarzanie skrócone, 145

#### **R**

referencje do obiektu arguments, 84 rekurencja, 190

#### **S**

scalanie skryptów, 22, 24 semantyka, 13 składnia, 13 słowniki, 123 słowo kluczowe arguments, 81 const, 20 new, 101 return, 41 this, 72, 86 var, 64 with, 51 standard ECMAScript, 13, 19 IEEE, 29 stanowe interfejsy API, 162 stos wywołań, 92, 191, 193 stosowanie domknieć, 105 enumerowanych właściwości, 134 instrukcji Object.getPrototypeOf, 99 metody toString, 90

nazwanych wyrażeń funkcyjnych, 62 rekurencji, 190 tablic, 132 techniki monkey patching, 120 struktura, 164 styl płynny, 176 systemy modularne, 23

#### **ģ**

slad stosu, 93 średnik, 37 środowisko leksykalne, 52

#### **T**

tablice, 123 technika monkey patching, 120 tryb strict, 21, 23 tworzenie abstrakcji, 76 asynchronicznych pętli, 190 funkcji wariadycznych, 81 kolekcji, 132 petli, 145 zmiennych globalnych, 47 zmiennych lokalnych, 48 typy oparte na strukturze, 169 proste, 32

#### **U**

UCS-2, 43 Unicode, 43 UTF-16, 45

#### **W**

wartości logiczne, 31 oznaczające fałsz, 31 wartość NaN, 29 null, 28, 63 ostateczna, 204 scores.length, 141 true, 31 undefined, 32, 153, 159 wątek, 180 wektor bitowy, 167 wersja JavaScriptu, 19

wiązanie funkcji, 87, 88 właściwości enumerowane, 134 wewnętrzne, 117 właściwość \_\_proto\_\_, 97, 100, 127, 130 caller, 94 info, 53 length, 168 prototype, 96 współbieżne pobieranie plików, 197 współbieżność, 14 oparta na pętli zdarzeń, 179 współrzędna kodowa znaku, 43 współrzędne kodowe Unicode, 46 wykonywanie funkcji rekurencyjnej, 193 wypełniacz, 121 wyrażenia funkcyjne, 23, 56 anonimowe, 64 natychmiast wywoływane, 61 nazwane, 62 IIFE, 59 wyrażenie OR, 25 wyścig do danych, 199 wywołania asynchroniczne, 183 bezpośrednie, 70 funkcji, 71, 79 konstruktorów, 71 metod, 71, 77 pośrednie, 70 zwrotne, 183 nazwane, 183 zagnieżdżone, 183 wywoãanie downloadAsync, 183

#### **Z**

zagnieżdżanie, 184 deklaracji funkcji, 65 zasięg blokowy, 57 leksykalny, 57 lokalny, 59 zmiennych, 47 zaśmiecanie przez prototypy, 125, 126, 128 zbiór łańcuchów znaków, 168 zdarzenia, 180 zmienna arguments, 21 zmienne globalne, 23, 47 lokalne, 50, 67 znak (, 38 ., 46 /, 39 [, 38 ;, 41 znaki niebezpieczne, 40 zwracanie obiektu this, 177

#### **212****Skorowidz**

# PROGRAM PARTNERSKI GRUPY WYDAWNICZEJ HELION

**1. ZAREJESTRUJ SIĘ** 2. PREZENTUJ KSIĄŻKI **3. ZBIERAJ PROWIZJE** 

Zmień swoją stronę WWW w działający bankomat!

Dowiedz się więcej i dołącz już dzisiaj! http://program-partnerski.helion.pl

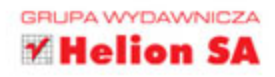

#### Najlepsze porady dotyczące JavaScriptu dla każdego programisty!

JavaScript jeszcze do niedawna kojarzył się głównie ze stronami oraz z aplikacjami internetowymi, a jego głównym zastosowaniem były operacje na drzewie DOM. Jednak te czasy mijają, a język ten jest coraz chętniej wykorzystywany również po stronie serwera. JavaScript jako pełnoprawny jezyk programowania? Oczywiście! W dodatku okazuje się, że może on być bardzo wydajny, elastyczny i przyjazny dla programistów - wystarczy przestrzegać kilku zasad!

Te tajemnicze zasady zostały zebrane w niniejszej książce. Jeśli będziesz o nich pamiętać, wykorzystasz w pełni potencjał JavaScriptu. W trakcie lektury dowiesz się, jak najlepiej deklarować zmienne, używać funkcji oraz radzić sobie z obiektami i prototypami. W kolejnych rozdziałach nauczysz się budować przyjazne API oraz korzystać ze słowników z tablic. Na sam koniec zdobędziesz informacje, które mają kluczowe znaczenie w przypadku programowania współbieżnego. Jeżeli jesteś programistą JavaScript, jeżeli chcesz poprawić swoje umiejętności programowania w tym języku, jest to dla Ciebie lektura obowiązkowa. Przekonaj się, jak przyjemne i wydajne może być programowanie w JavaScripcie!

Dzięki tej książce:

- nauczysz się minimalizacji liczby obiektów globalnych
- opanujesz stosowanie wyrażeń IIFE do tworzenia zasięgu lokalnego  $\bullet$
- dowiesz się, jak nie blokować kolejki zdarzeń operacjami wejścia-wyjścia
- poznasz różnice pomiędzy instrukcjami prototype, getPrototypeOf i \_proto\_

David Herman - starszy specjalista w firmie Mozilla Research, członek grupy ECMA TC39, odpowiedzialnej za rozwój standardu języka JavaScript. Ma wkład w liczne projekty, takie jak: task.js, sweet.js, asm.js, Rust.

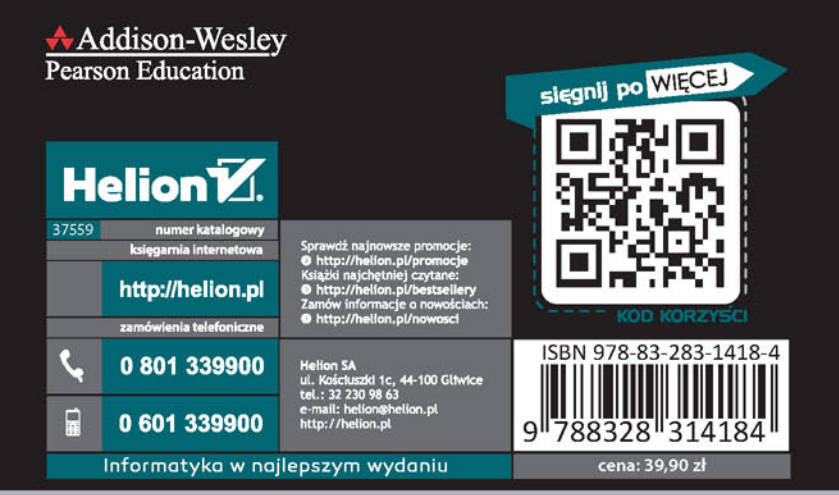

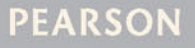